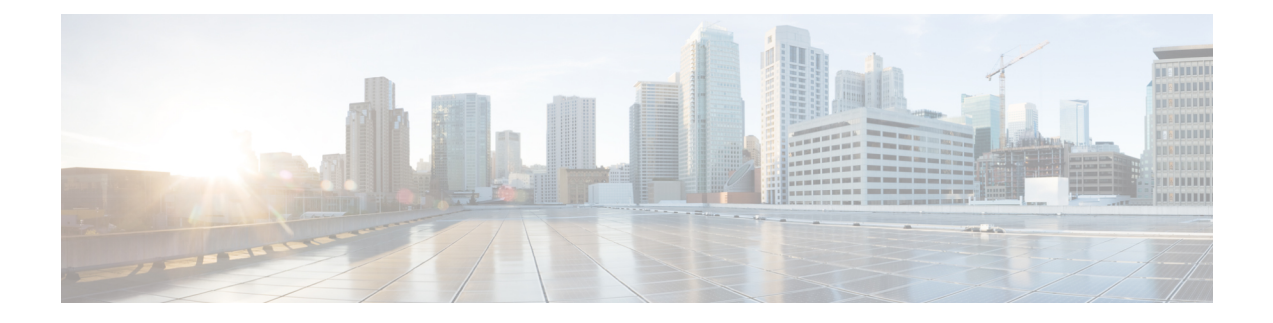

## **Firewall Information**

This chapter contains the following sections:

• Firewall [Information,](#page-0-0) on page 1

## <span id="page-0-0"></span>**Firewall Information**

The following table lists the possible ports that may need to be opened for proper operation of the Cisco Content Security appliance (these are the default values).

## **Table 1: Firewall Ports**

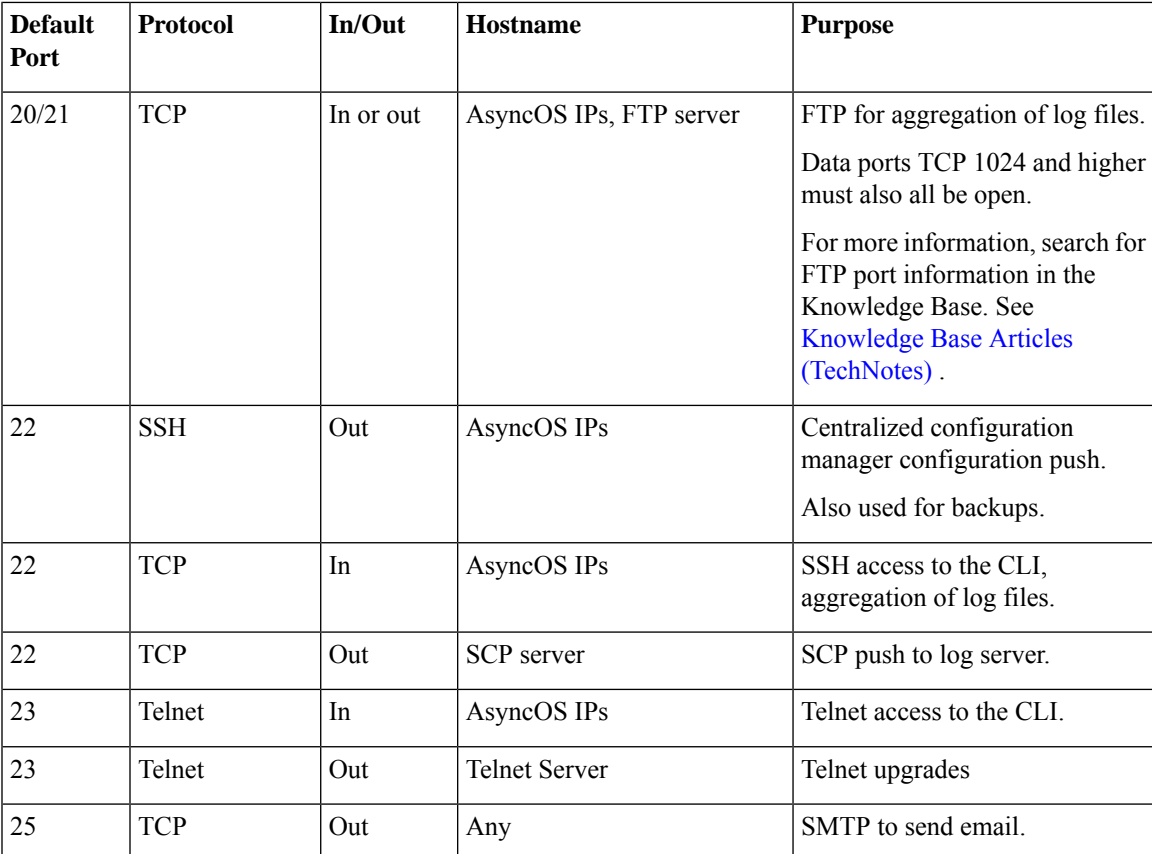

 $\mathbf I$ 

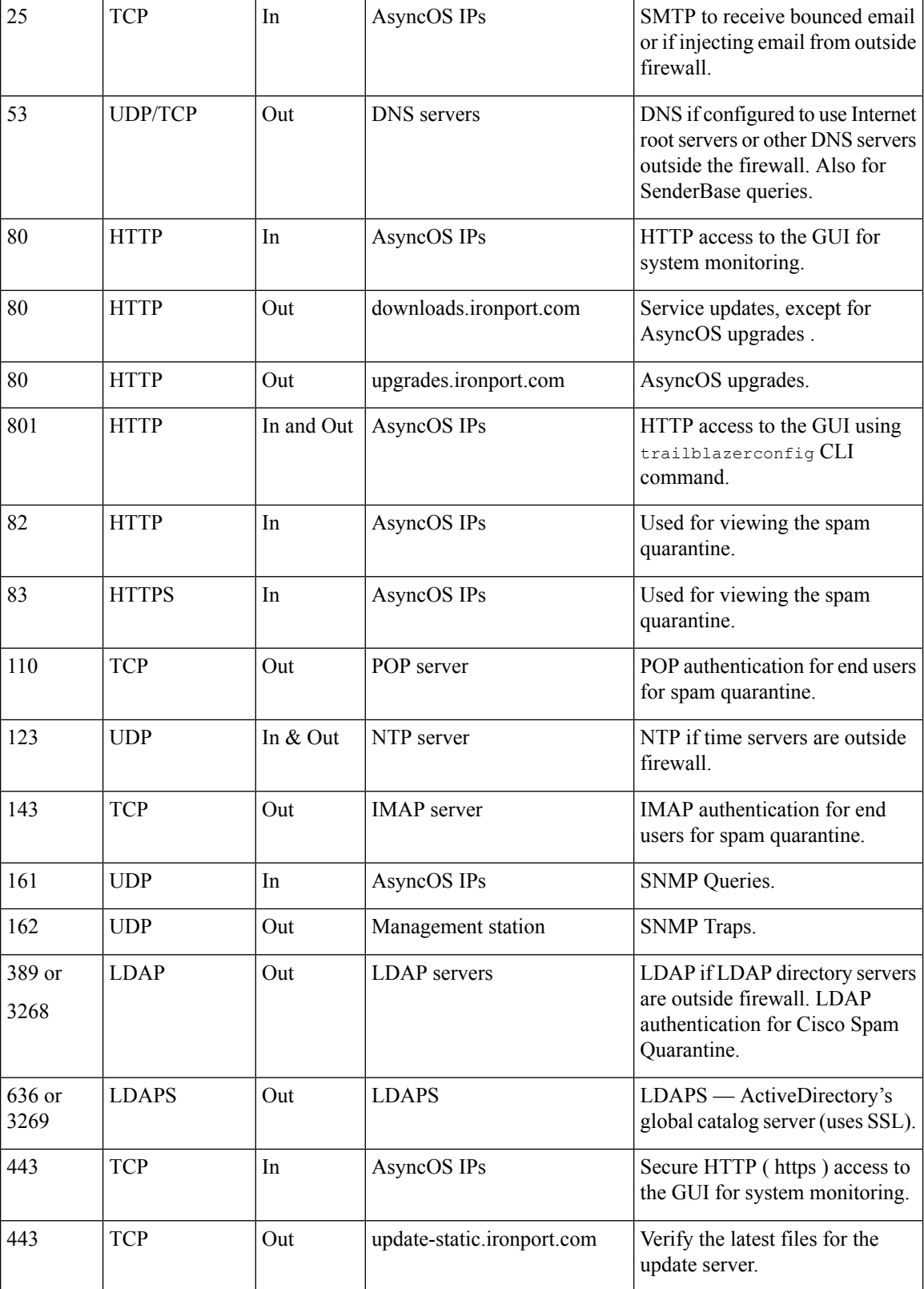

ı

 $\mathbf{l}$ 

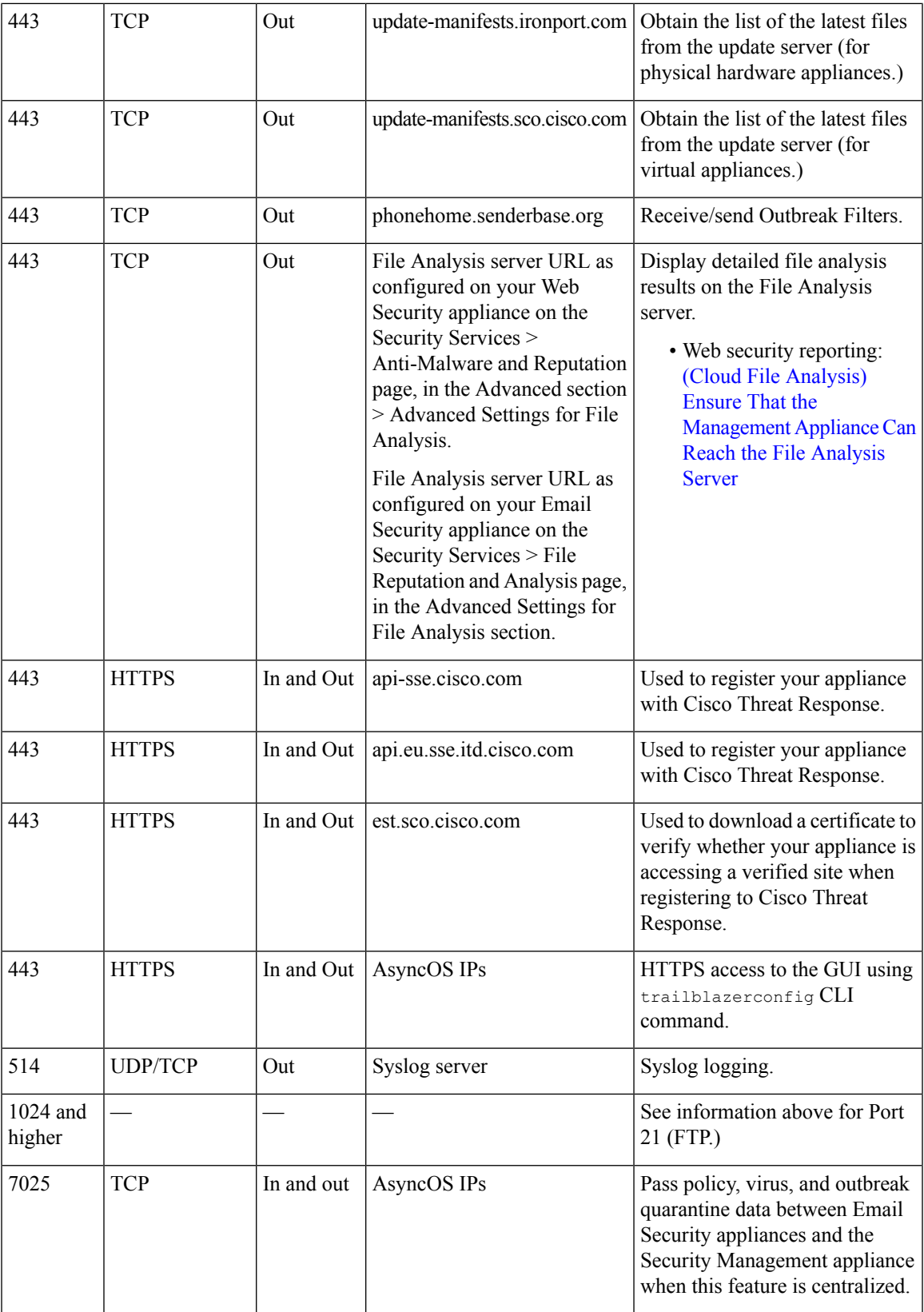

 $\mathbf I$ 

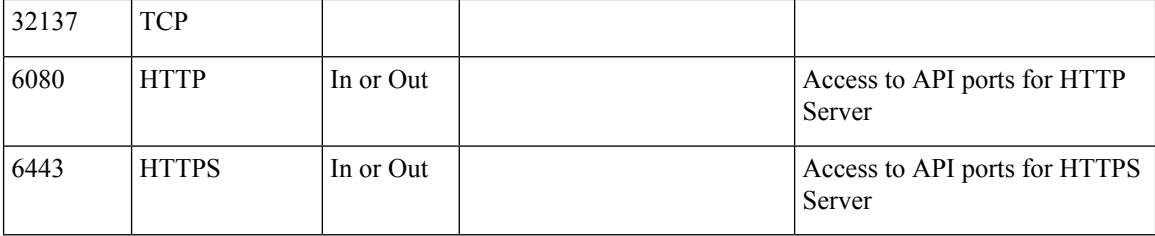